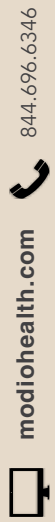

modio \*\*

## **OneView V2** FAQ Guide

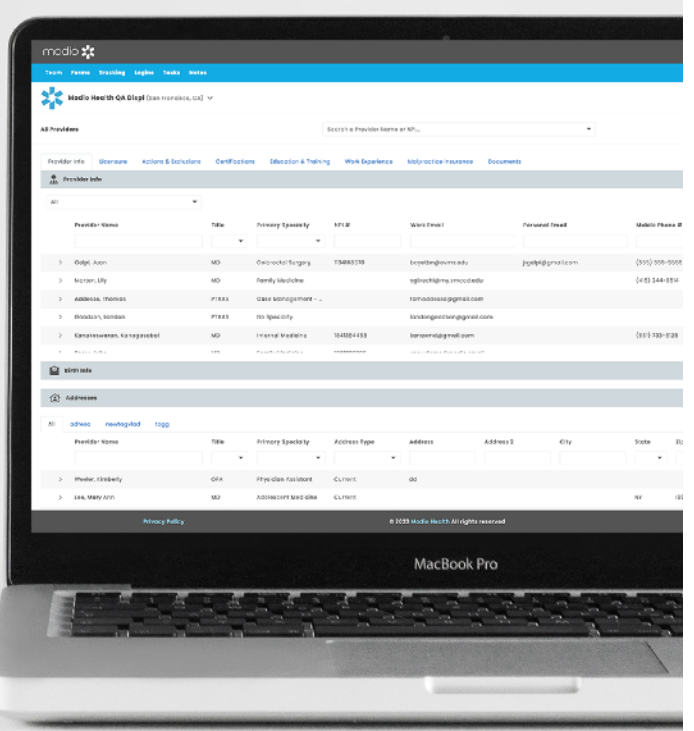

## FAQ  $-$  Introduction to OneView V2

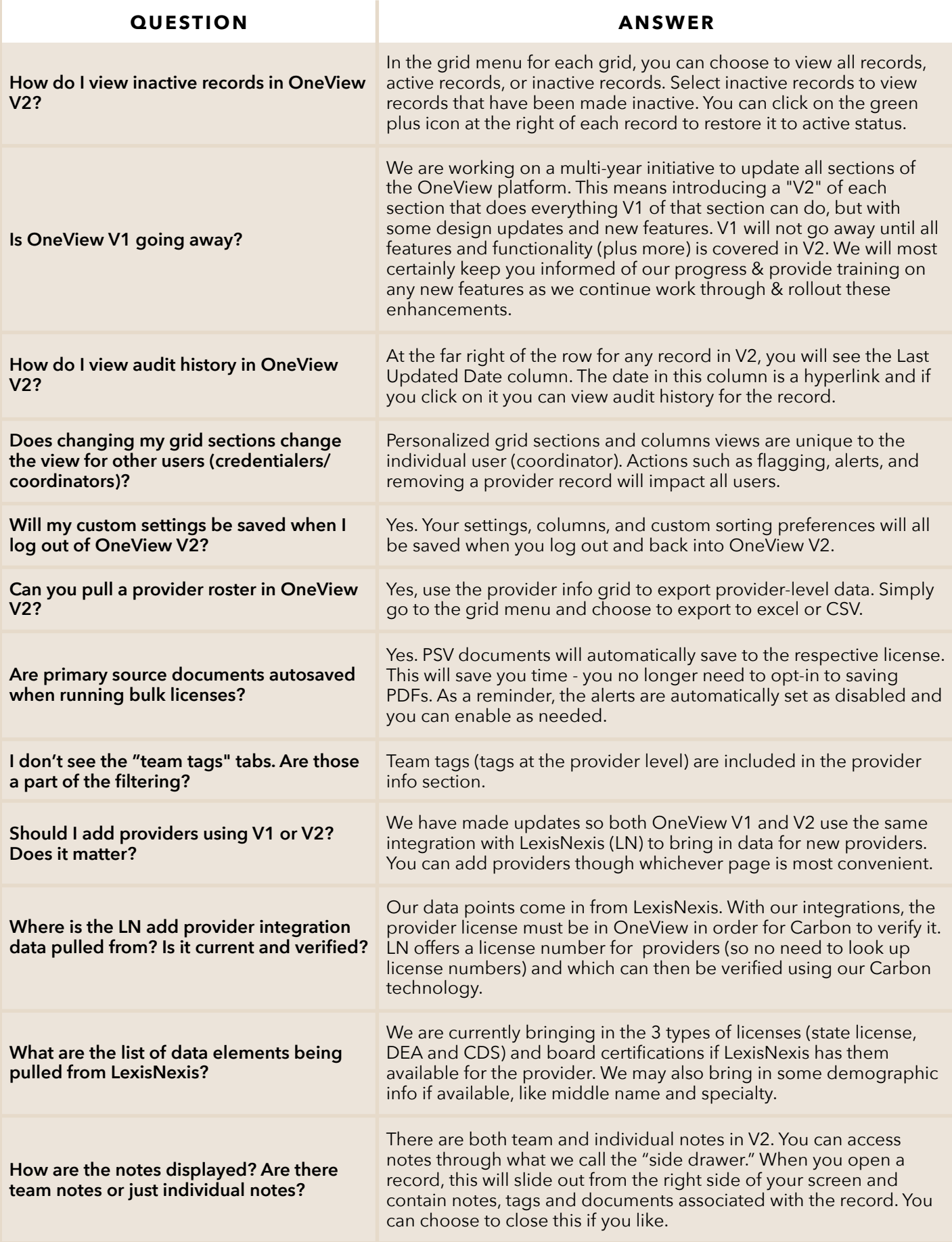

## FAQ  $-$  Introduction to OneView V2

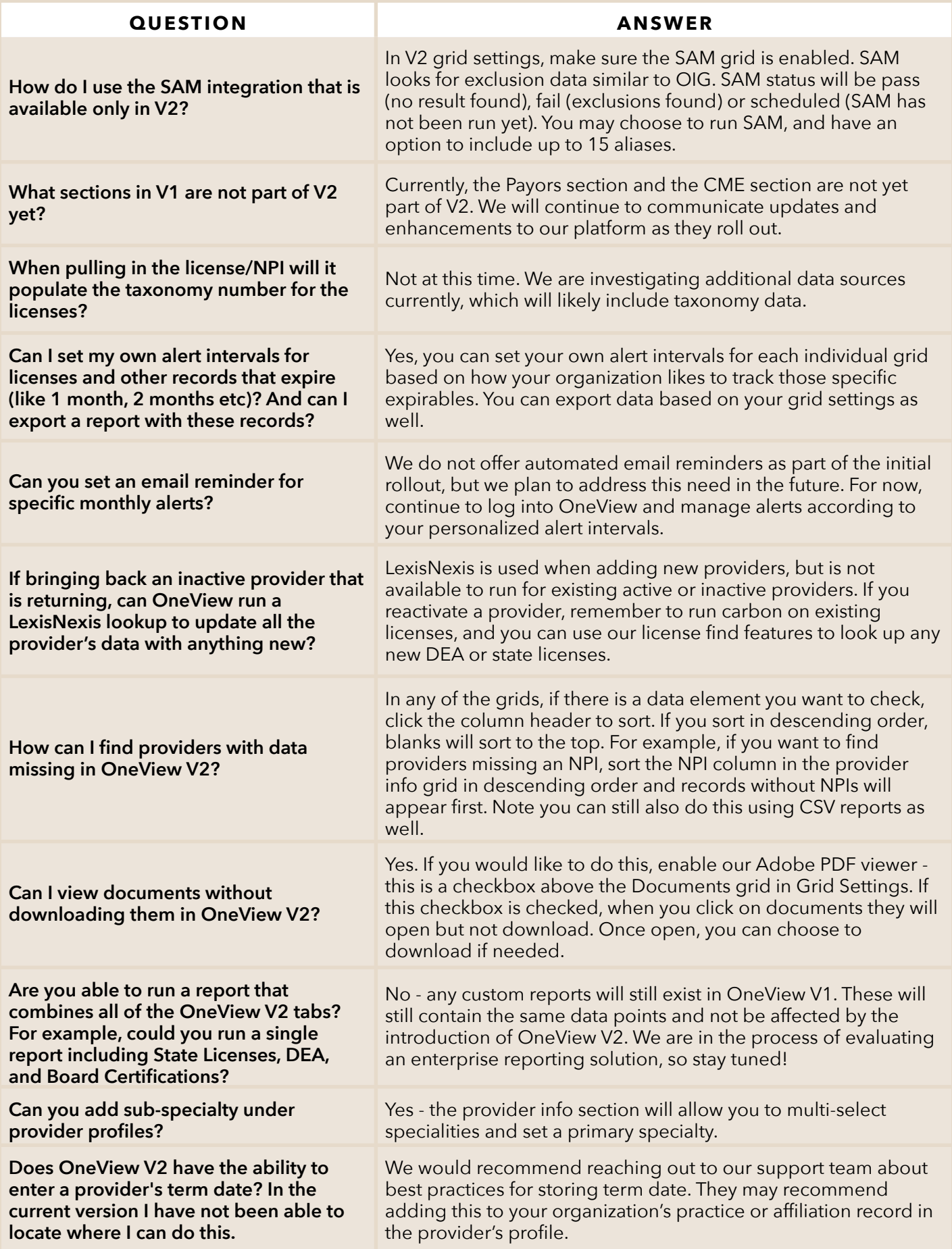